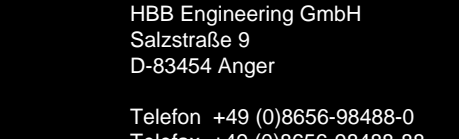

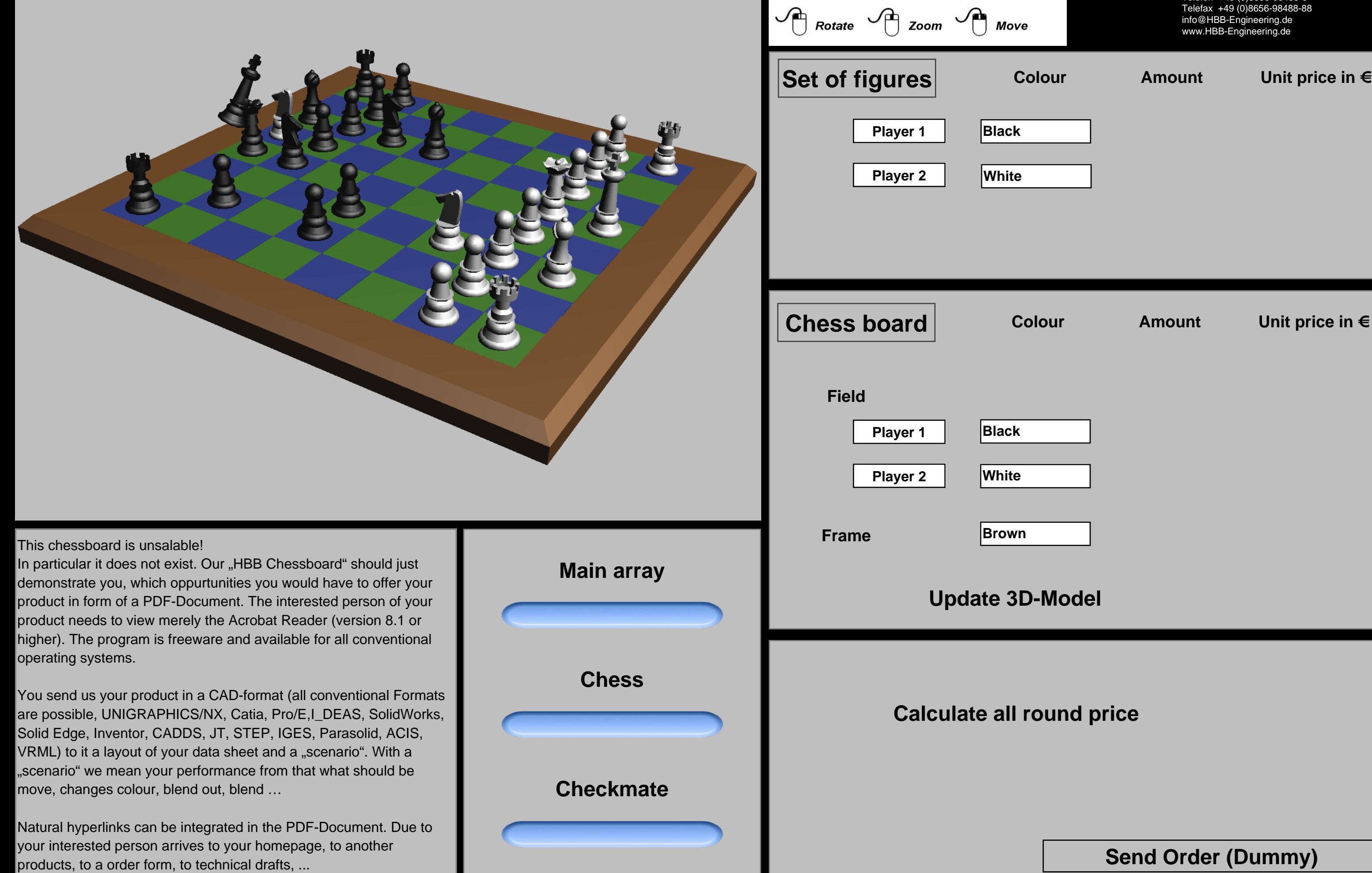

Telefax +49 (0)8656-98488-88 info@HBB-Engineering.de www.HBB-Engineering.de

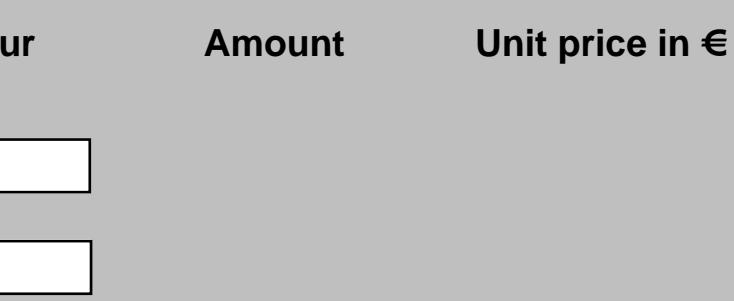

**Amount** Unit price in €

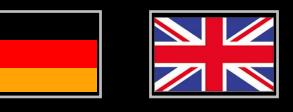

## **Order form - Chess board**

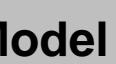

**Calculate inclust** 

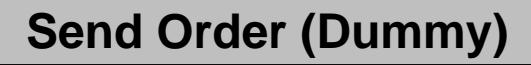